# Carmel International School, Prosur

# Grade:V Sub: Computer

## **Revision Worksheet 1**

|     | n the blanks UNIVAC I was developed in                                              |
|-----|-------------------------------------------------------------------------------------|
| 2.  | Minicomputers first appeared in                                                     |
|     | is associated with the fifth-generation computers.                                  |
| 4.  | The physical components of a computer system that we can see and touch are called   |
| 5.  | A is a printing device used for creating high-quality                               |
|     | graphics.                                                                           |
| 6.  | A is a unique combination of vertical bars that represents                          |
|     | product information.                                                                |
| 7.  | A is a link that provides quick and easy access to a                                |
|     | webpage.                                                                            |
| 8.  | The list of URLs of websites visited over a fixed period is called                  |
| 9.  | The small program that you can place on your desktop for information at a glance is |
|     | called                                                                              |
| 10. | A is an application program that provides a way to view                             |
|     | and navigate all the webpages on the internet.                                      |
| 11. | The first page of a website is called page.                                         |
| 12. | are collections of stored content of one type.                                      |
| 13. | The Columns option is available on thetab.                                          |
| 14. | means removing unwanted edges of an image.                                          |
| 15. | is a text styling feature in Word 2013.                                             |
| 16. | The WordArt option is available on clicking the tab.                                |
| 17. | Whatever is stored on your computer is accessible from the icon called              |
| 10  | ·                                                                                   |
|     | is used in banks to read bank cheques.                                              |
|     | IBM 360 series is an example of generation computers.                               |
| 20. | A is a small computer used by one person at                                         |
|     | a time.                                                                             |

# **Choose the correct option**

|       | The first fully electronic digital computer was the                                   |                       |                     |                  |  |  |  |  |
|-------|---------------------------------------------------------------------------------------|-----------------------|---------------------|------------------|--|--|--|--|
| a.    | . Mark I                                                                              | b. ENIAC              | c. EDSAC            | d. None of these |  |  |  |  |
| 2. A  | A has all the components of the CPU on a single chip                                  |                       |                     |                  |  |  |  |  |
| a.    | Transistor                                                                            | b. Vacuum tube        | c. VLSI             | d. None of these |  |  |  |  |
| 3. T  | he first electronic                                                                   | c computer that used  | d stored programs v | vas the          |  |  |  |  |
| a.    | EDSAC                                                                                 | b. ENIAC              | c. Mark I           | d. None of these |  |  |  |  |
| 4. W  | Which of the follo                                                                    | wing is an input dev  | vice?               |                  |  |  |  |  |
| a.    | Plotter                                                                               | b. Bar code reader    | c. Braille printer  | d. LCD projector |  |  |  |  |
| 5. N  | IICR characters of                                                                    | can be seen on        |                     |                  |  |  |  |  |
| a.    | OMR sheets                                                                            | b. Bank cheques       | c. Smart cards      | d. None of these |  |  |  |  |
| 6. Q  | uick Access tool                                                                      | bar has options       |                     |                  |  |  |  |  |
| a.    | . Save                                                                                | b. Redo               | c. Undo             | d. All of these  |  |  |  |  |
| 7. T  | the Word Wrap of                                                                      | ption is available in | men                 | u of Notepad.    |  |  |  |  |
| a.    | . File                                                                                | b. Edit               | c. Format           | d. View          |  |  |  |  |
| 8. T  | his button in Inte                                                                    | rnet Explorer reload  | ds the webpage from | n the server     |  |  |  |  |
| a.    | Back                                                                                  | b. Forward            | c. Refresh          | d. Stop          |  |  |  |  |
| 9. Ir | . In Windows Explorer, you can see the content of text or picture files, without even |                       |                     |                  |  |  |  |  |
|       | opening them using                                                                    |                       |                     |                  |  |  |  |  |
|       |                                                                                       | ew b. Show the        |                     | c. None of these |  |  |  |  |
| 10. Y | ou can copy or n                                                                      | nove a file or folder | using the           |                  |  |  |  |  |
| a.    | Organize menu                                                                         | b. Context menu       | c. Drag and Drop    | c. All of these  |  |  |  |  |
| 11. T | he Picture Borde                                                                      | r command is availa   | able on the         | tab.             |  |  |  |  |
| a.    | Home                                                                                  | b. Format             | c. Insert           | d. None of these |  |  |  |  |
| 12    | appea                                                                                 | ar at the bottom of t | he page.            |                  |  |  |  |  |
| a.    | Footnotes                                                                             | b. Headers            | c. Both a and b     | d. None of these |  |  |  |  |
| 12 X  | Which of the follo                                                                    | wing shapes can be    | inserted in a word  | document?        |  |  |  |  |
| 13. W |                                                                                       | wing snapes can be    | mserted in a word   | document:        |  |  |  |  |

| <b>TX</b> 7 | a rel | lzah | eet  | 2   |
|-------------|-------|------|------|-----|
| VV          | ()r   | KSH  | eer. | . 7 |

|     |     |               | e i |    |
|-----|-----|---------------|-----|----|
| Tri | 110 | $\mathbf{nr}$ | tal | CA |
|     | uv  | W             | 141 |    |

| 1. | An LCD 1 | projector is a | type of input device. |  |
|----|----------|----------------|-----------------------|--|
|----|----------|----------------|-----------------------|--|

- 2. An antivirus program is a utility program.
- 3. ENIAC did not have stored programs.
- 4. The second-generation computers used transistors.
- 5. BOSS is an Indian operating system.
- 6. Android is an operating system for mobile phones.
- 7. You cannot create your own libraries in Windows 7.
- 8. You can have two files by the same name in the same folder.
- 9. You can crop an image to a particular shape.

## **Expand the following**

13. RAM

| •   |          | • |  |
|-----|----------|---|--|
| 1.  | URL      | - |  |
| 2.  | LCD      | - |  |
| 3.  | MICR     | - |  |
| 4.  | OMR      | _ |  |
| 5.  | COBOL    | - |  |
| 6.  | EDSAC    | _ |  |
| 7.  | VLSI     | _ |  |
| 8.  | AI       | - |  |
| 9.  | UNIVAC I |   |  |
|     | IC       | _ |  |
|     | EDVAC    | _ |  |
|     | ROM      |   |  |
| 12. | KUM      | - |  |

### **Keyboard Shortcuts**

| 1. Cut                             | -       |  |
|------------------------------------|---------|--|
| 2. Copy                            | -       |  |
| 3. Paste                           | -       |  |
| 4. Delete a file or folder         | -       |  |
| 5. Delete a file or folder permane | ently - |  |
| 6. Insert footnote                 | -       |  |
| 7. Insert endnote                  | -       |  |
| 8. Undo                            | -       |  |
| 9. Save                            | -       |  |
| 10. Select All                     |         |  |
| 11. Redo                           |         |  |

## **Application based questions**

- 1. Chinmay accidently deleted a folder 'Logo Programs' from the D: drive. Can you help Chinmay to restore it? If yes, How?
- 2. Pari's grandfather told her about the compute r that used vacuum tubes and were very large in size
  - i. Which generation of computer is he referring to?
  - ii. Mention the time period of this generation of computers.
- 3. Sahiba has typed her project report in Word. Her teacher has asked her to provide reference for text in the document.
  - i. Which feature of WORD 2013 should she use for this purpose?
  - ii. Name the tab that has option for the above feature.

#### **Answer the following**

- 1. What are the four functions of an operating system?
- 2. What is an Operating system?
- 3. Name the four views of the Windows Calculator.
- 4. What are the three ways of copying or moving a file or folder?
- 5. What are libraries? Name the four default libraries in Windows 7.
- 6. What is file and folder?
- 7. What is the use of yellow handles which appear when you select some shapes?
- 8. Can you change the shape of the text in a text box? If yes, how?
- 9. Where do endnotes appear in a document?
- 10. What are the limitations of first-generation computers?
- 11. Which electronic components was used in the first-generation computers?
- 12. Which generation of computer used microprocessors?
- 13. What is a plotter? What is it commonly used for?
- 14. What is the use of an LCD projector?
- 15. Give details of any two-utility software.

#### W

| НО | AM    | I        |             |                 |           |         |            |            |        |        |         |
|----|-------|----------|-------------|-----------------|-----------|---------|------------|------------|--------|--------|---------|
| 1. | I a   | am a 1   | text-editir | ng program      | that you  | can     | use to     | create and | l edit | docu   | iments. |
| 2. |       | n a spe  |             | of folder. I he | elp you a | ccess a | ıll your ( | content of | one ty | pe thr | ough a  |
| 3. | I am  | n a text | -styling fo | eature in Wor   | d 2013    |         |            |            |        |        |         |
| 4. | I can | n scan   | character   | s printed in m  | agnetic i | nk      |            |            |        |        |         |
| 5. | I     | am       | small       | computer        | used      | by      | one        | person     | at     | a      | time.   |

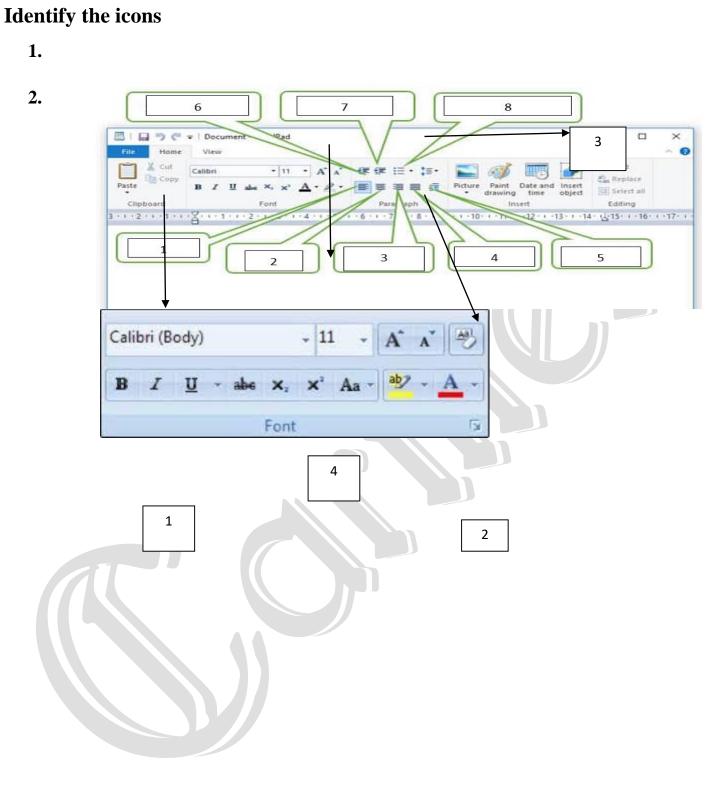